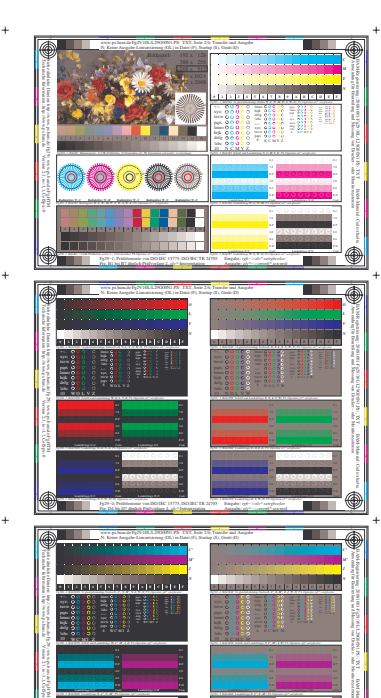

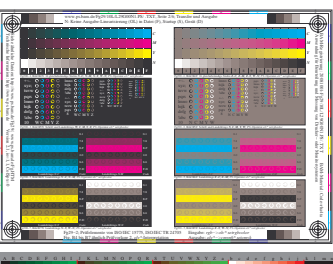

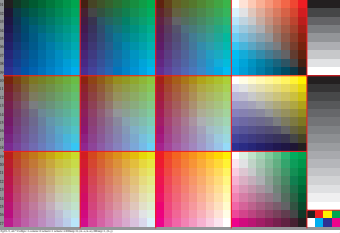

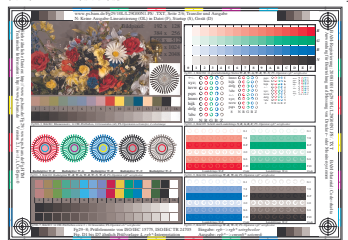

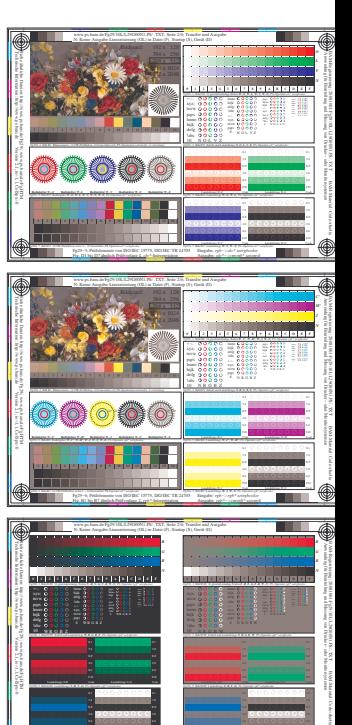

Fg290−7, Bild D7N: Landoltringe *N−B, W−N; PS*−Operator *rgb\* setrgbcolor* 

Version 2.1, io=1,1, ColSpx=0

Landoltringe *N-C' Code*

Fg290−7, Bild B7N: Landoltringe *N−J, W−N; PS*−Operator *rgb\* setrgbcolor* 

Landoltringe *N-M' Code*

<u>v Colemanista de la colemanista de la colemanista de la colemanista de la colemanista de la colemanista de la </u> L M O Y

BAM-Material: Code=rha4ta